Manual Tomtom Navigator 6 Pda [Installieren](http://go.manualget.ru/yes.php?q=Manual Tomtom Navigator 6 Pda Installieren) >[>>>CLICK](http://go.manualget.ru/yes.php?q=Manual Tomtom Navigator 6 Pda Installieren) HERE<<<

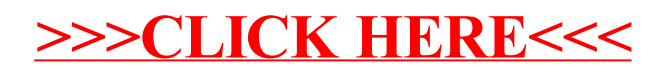